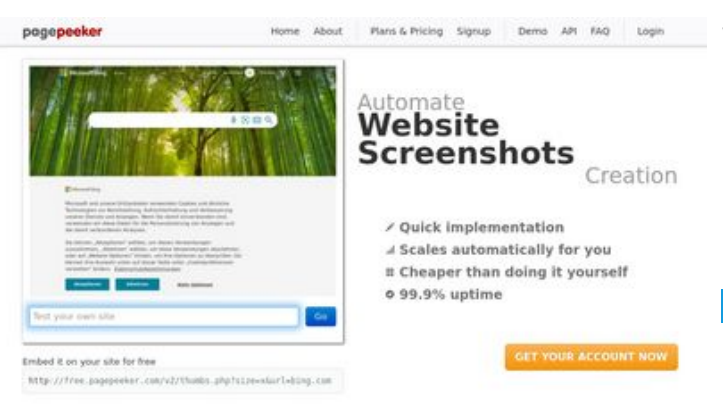

### **Website beoordeling b.codewithsundeep.com**

Gegenereerd op September 22 2022 13:26 PM

**De score is 48/100**

 $\bigcirc$  Fast rendering **M** Fast rendering<br>Generate screenshots in a matter of seconds. Never busy, so there's<br>no waiting in line. Rendering starts immediately and is finished<br>quickly ha Accurate screenshots to different rendering bethologues, we ansure that the<br>rots and website thumboals are always generated property<br>hod fain, the second always law **page of the company** 

#### **SEO Content**

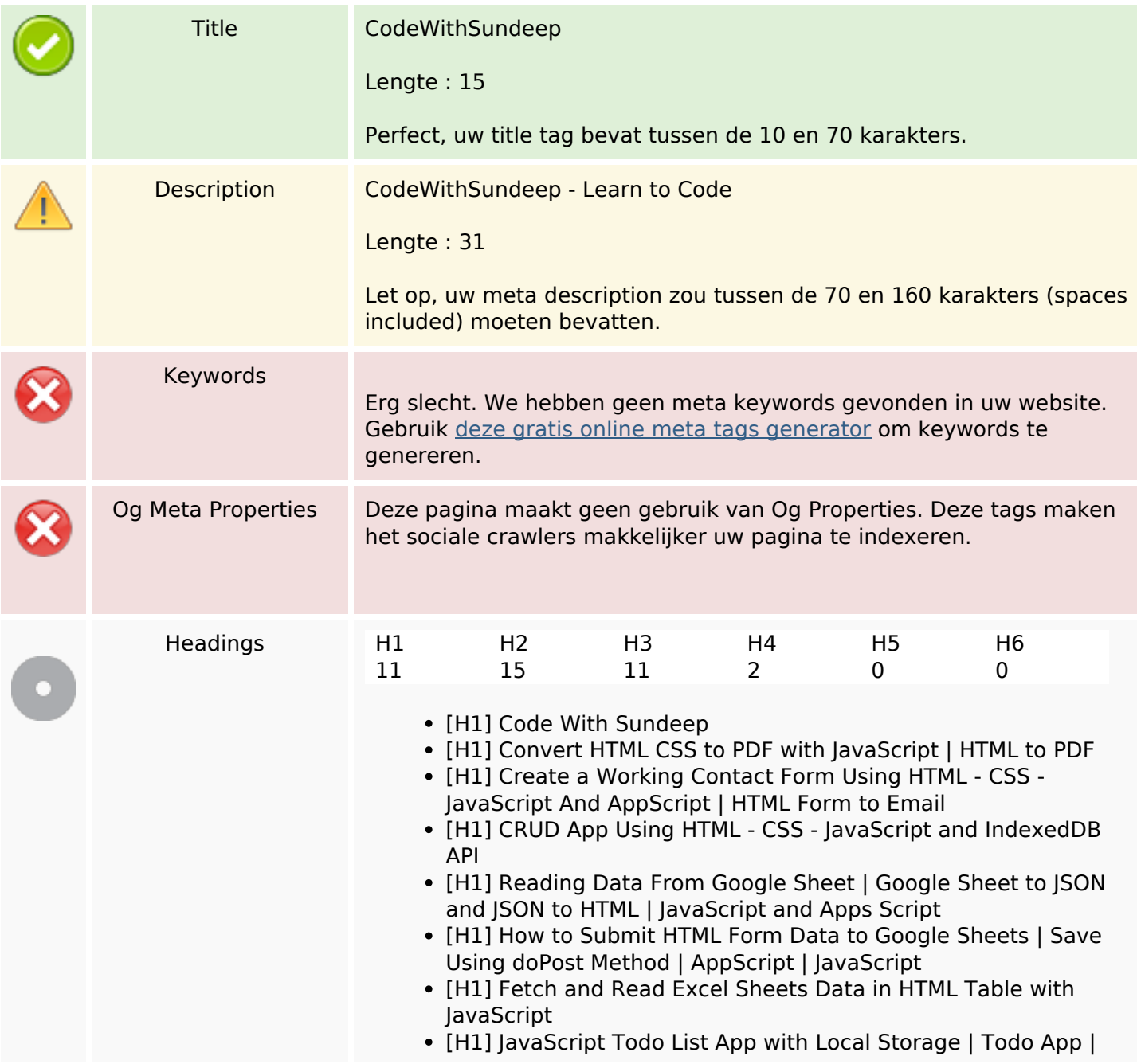

### **SEO Content**

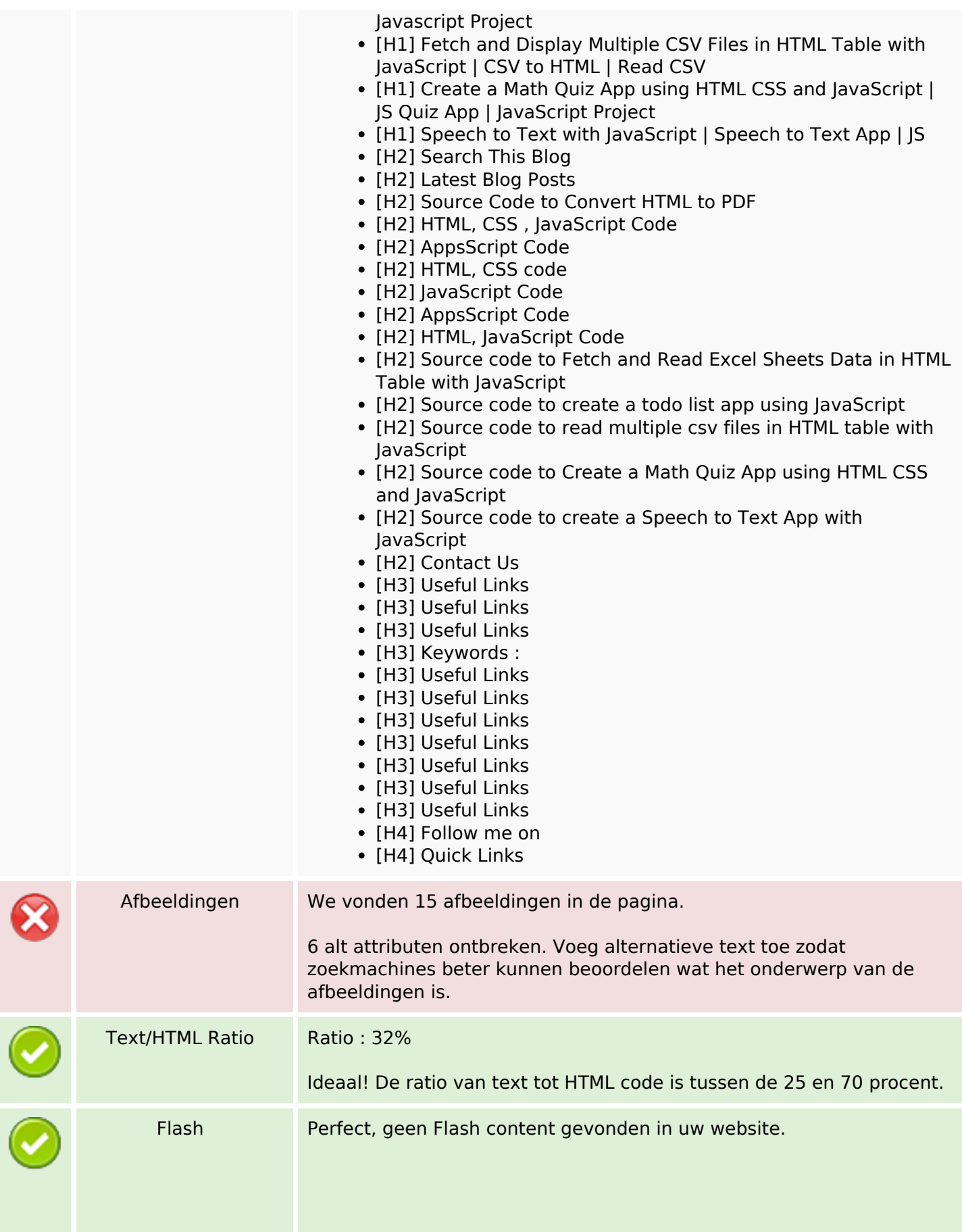

### **SEO Content**

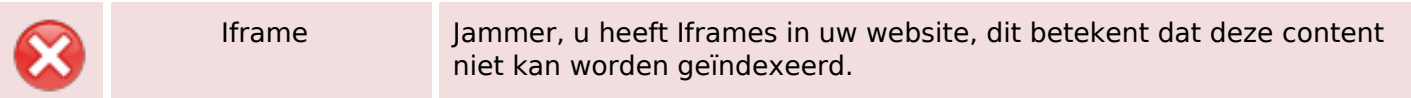

### **SEO Links**

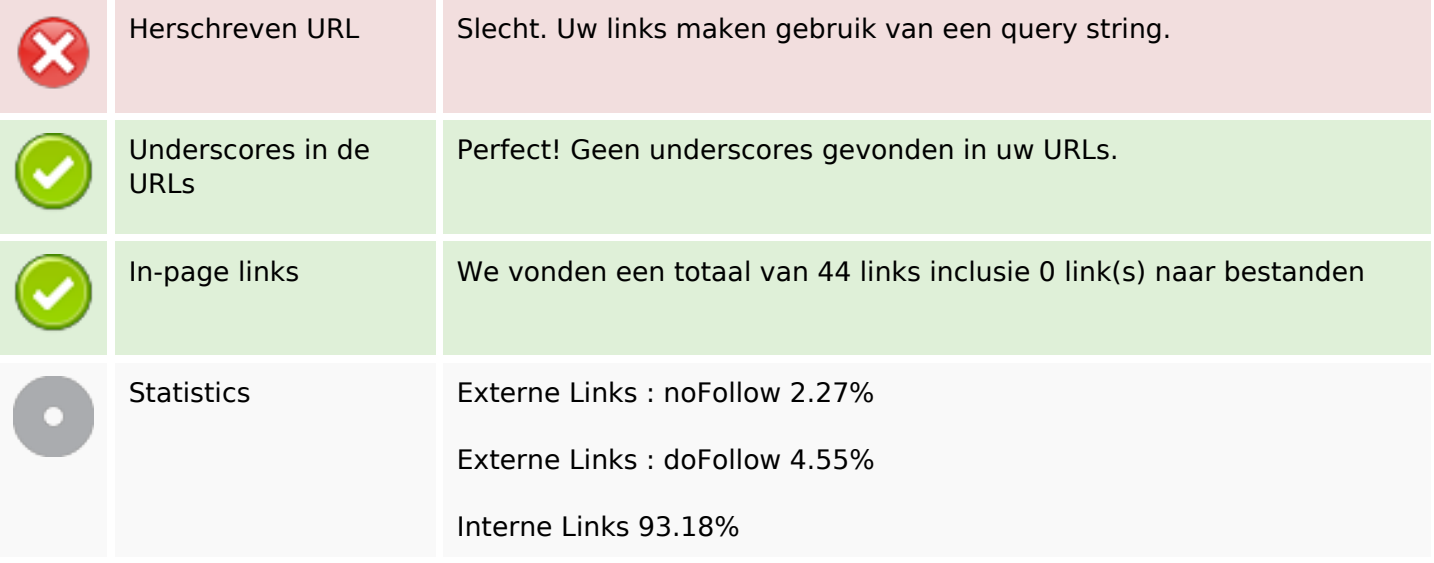

## **In-page links**

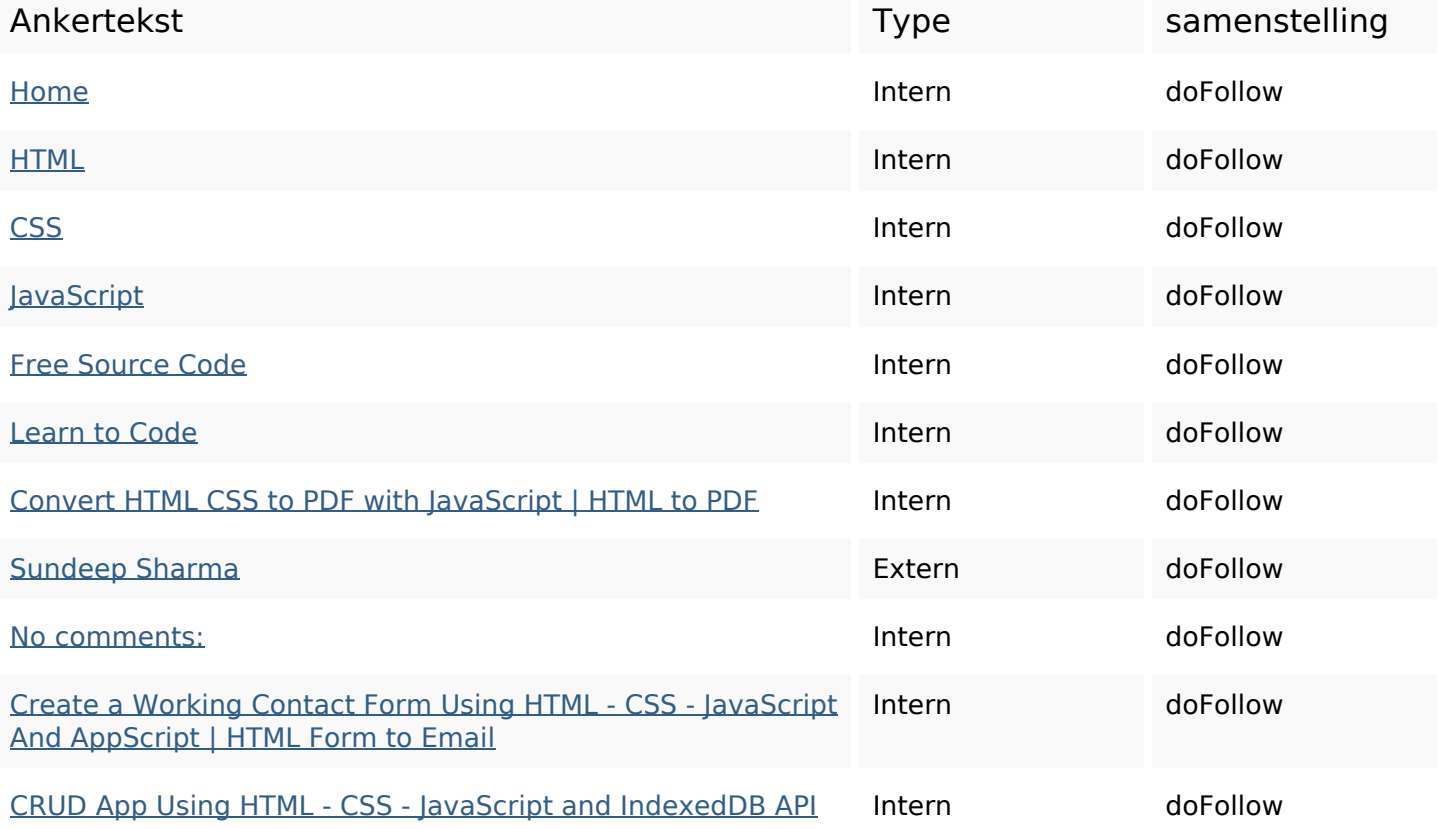

# **In-page links**

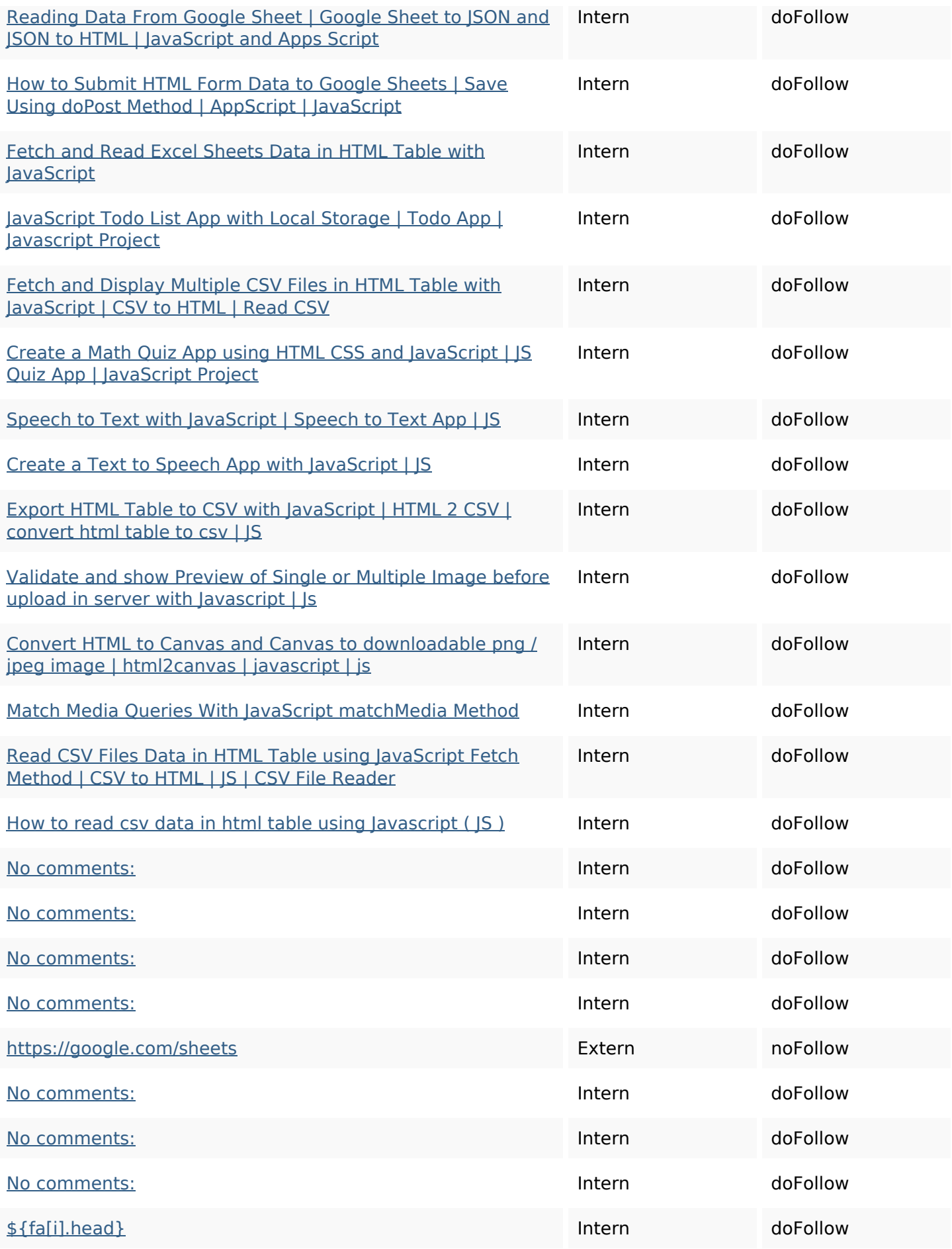

#### **In-page links**

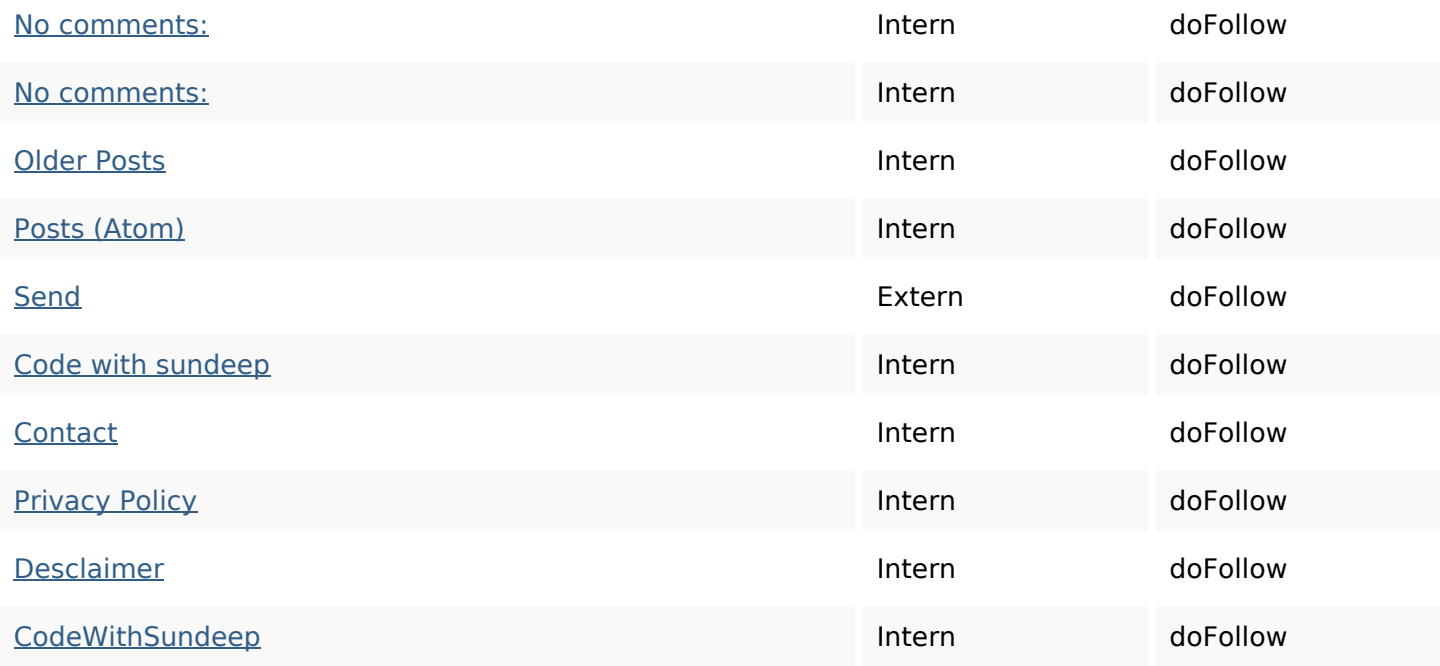

#### **SEO Keywords**

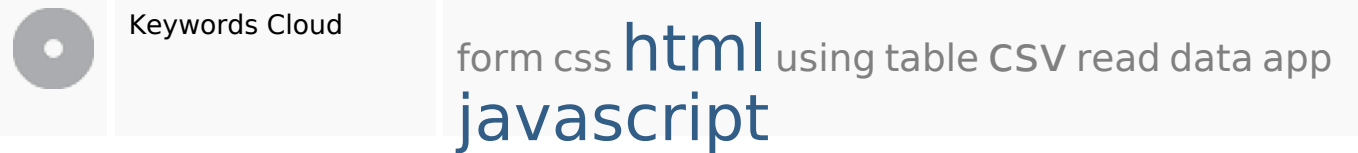

#### **Keywords Consistentie**

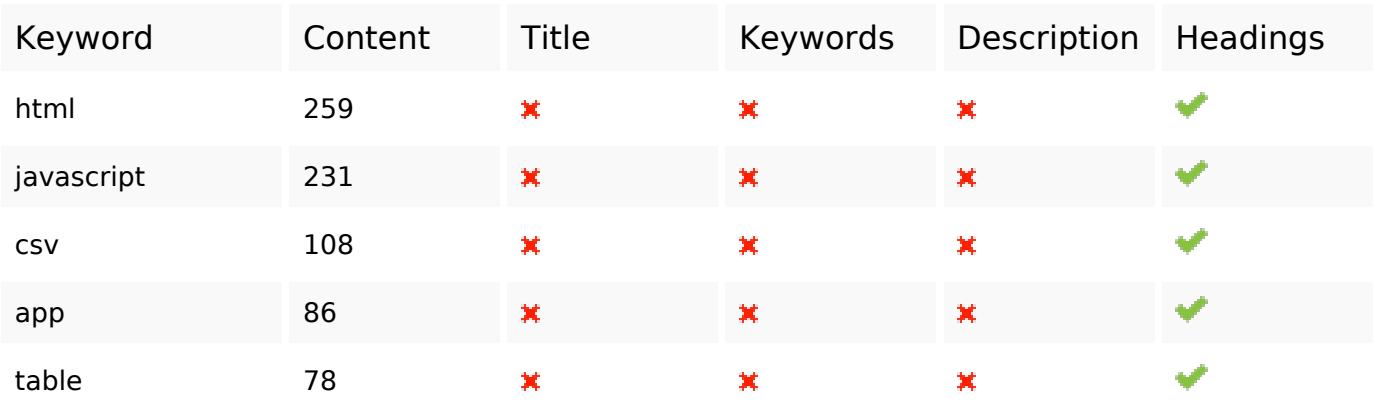

#### **Bruikbaarheid**

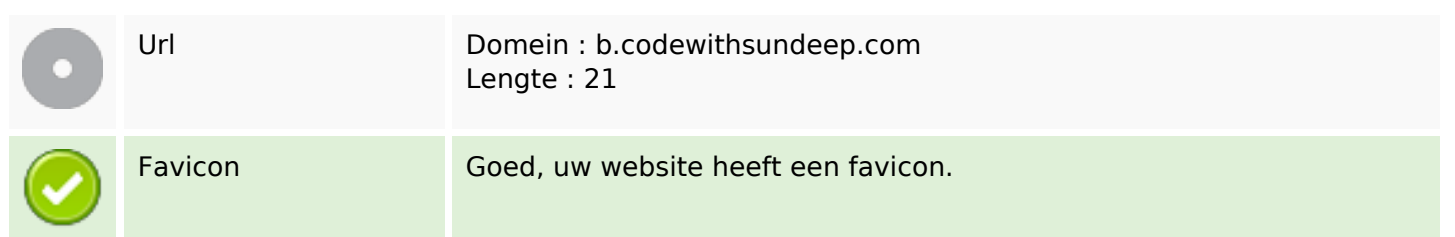

### **Bruikbaarheid**

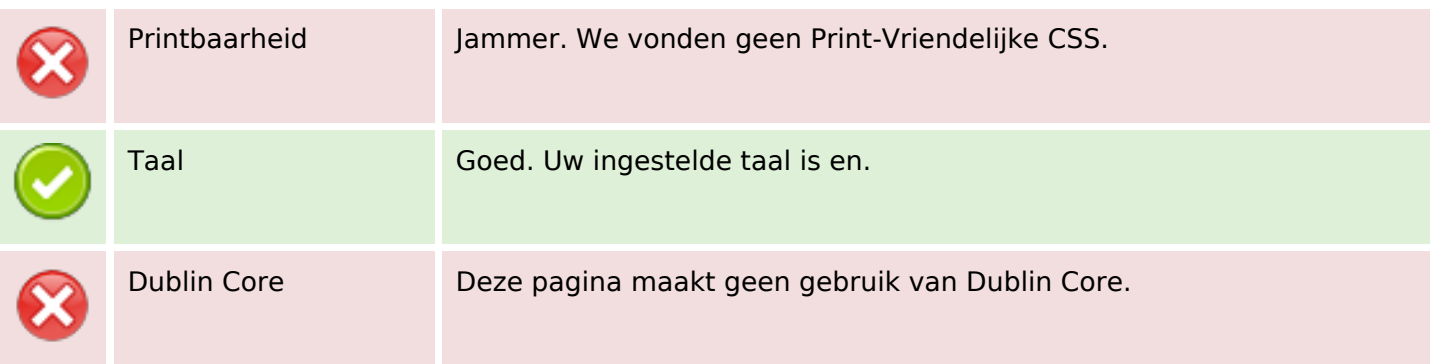

#### **Document**

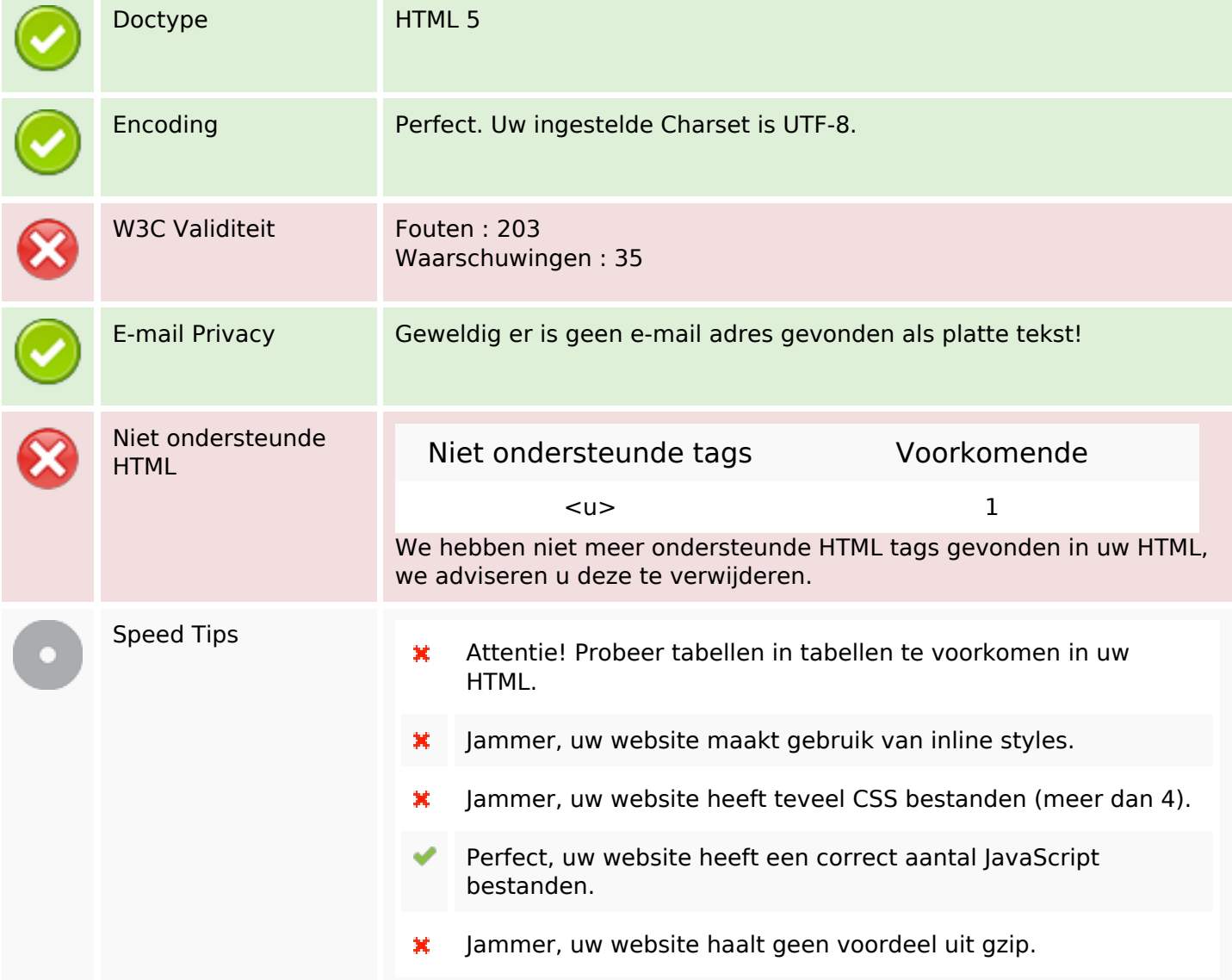

#### **Mobile**

## **Mobile**

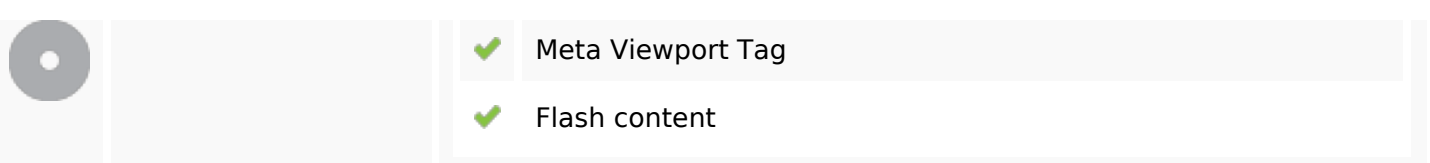

## **Optimalisatie**

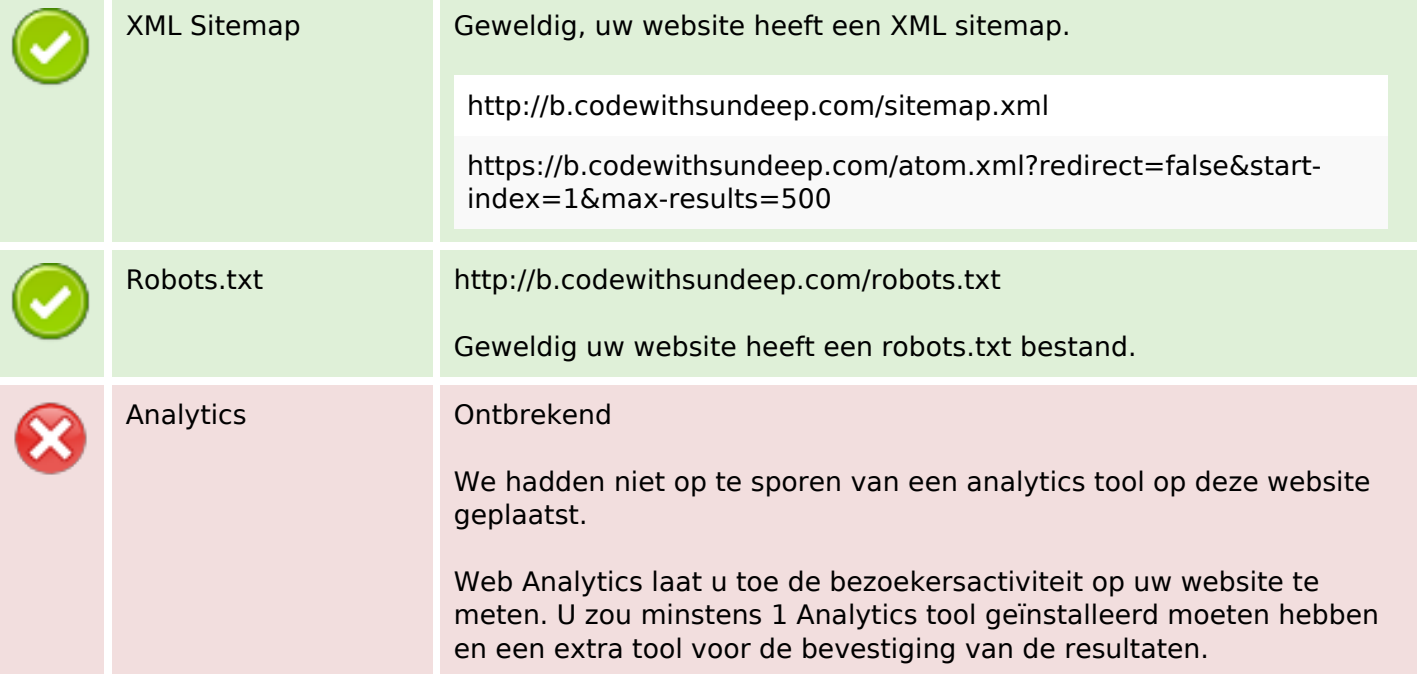